# Fundamentals of Data Management Cheat Sheet by [NanoSeeker](http://www.cheatography.com/nanoseeker/) via [cheatography.com/31128/cs/9400/](http://www.cheatography.com/nanoseeker/cheat-sheets/fundamentals-of-data-management)

URL

IP Address

12 Hour Time

[01]?[0-9][0-9]?)\$/

**Regex - Examples (cont)**

/^(https?:\/\/)?([\da-z\.-]+)\.([a-z\.]{2,6})([\/\w \.-]*)*\/?\$/

 $\verb|/\rangle(?:(?:25[0-5]|2[0-4][0-9]|[01] ?[0-9][0-9] ?)\backslash. \verb|/\{3\}(?:25[0-5]|2[0-4][0-9]|$ 

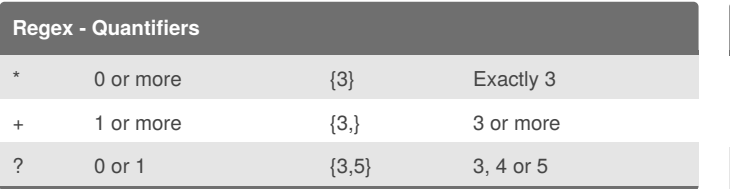

#### **Regex - Character Classes**

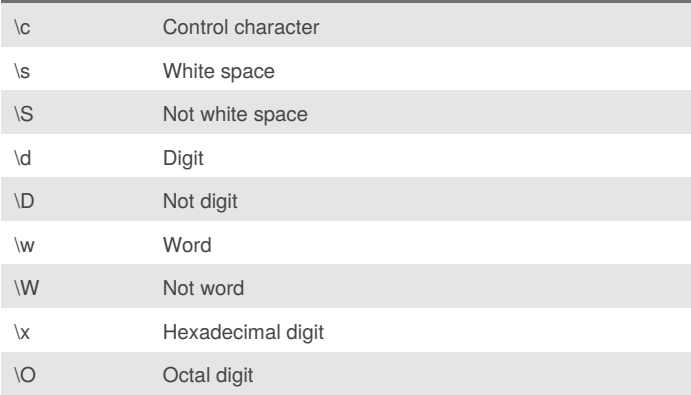

### **Regex - Groups and Ranges**

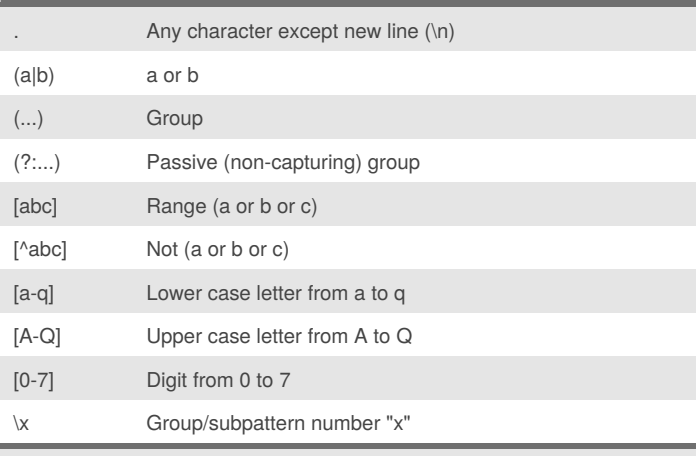

Ranges are inclusive.

#### **Regex - Examples**

Username

/^[a-z0-9\_-]{3,16}\$/

Hex Value

/^#?([a-f0-9]{6}|[a-f0-9]{3})\$/

Email

 $\sqrt{(a-z0-9_1-z)}\omega([da-z\..-]+)\lambda([a-z\..][2,6])\$ 

### By **NanoSeeker**

[cheatography.com/nanoseeker/](http://www.cheatography.com/nanoseeker/)

Not published yet. Last updated 9th October, 2016. Page 1 of 6.

### Sponsored by **ApolloPad.com**

Everyone has a novel in them. Finish Yours! <https://apollopad.com>

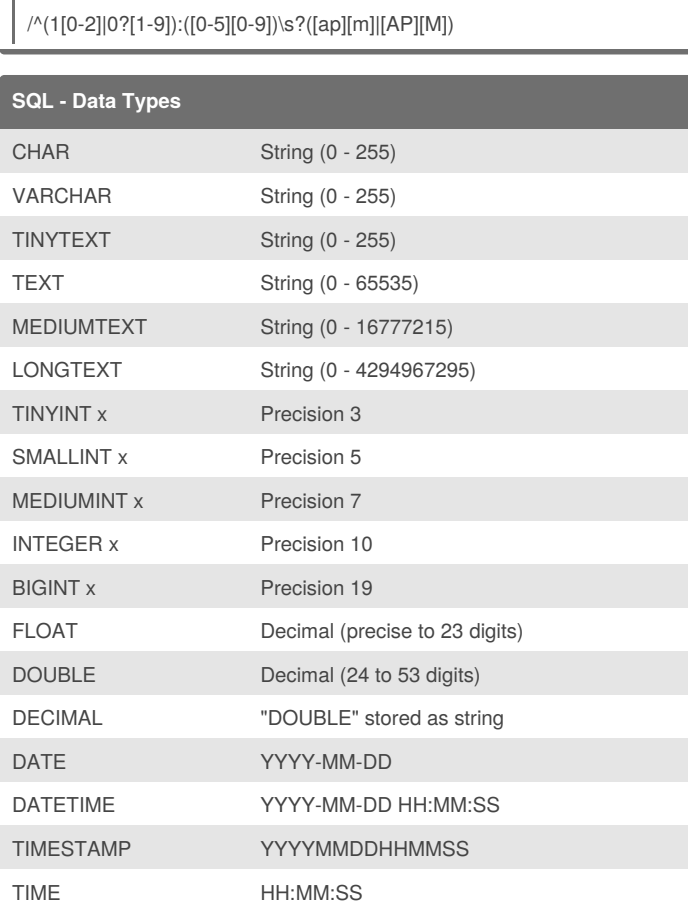

Integers (marked x) that are "UNSIGNED" have the same range of values but start from 0 (i.e., an UNSIGNED TINYINT can have any value from 0 to 255).

# Fundamentals of Data Management Cheat Sheet by [NanoSeeker](http://www.cheatography.com/nanoseeker/) via [cheatography.com/31128/cs/9400/](http://www.cheatography.com/nanoseeker/cheat-sheets/fundamentals-of-data-management)

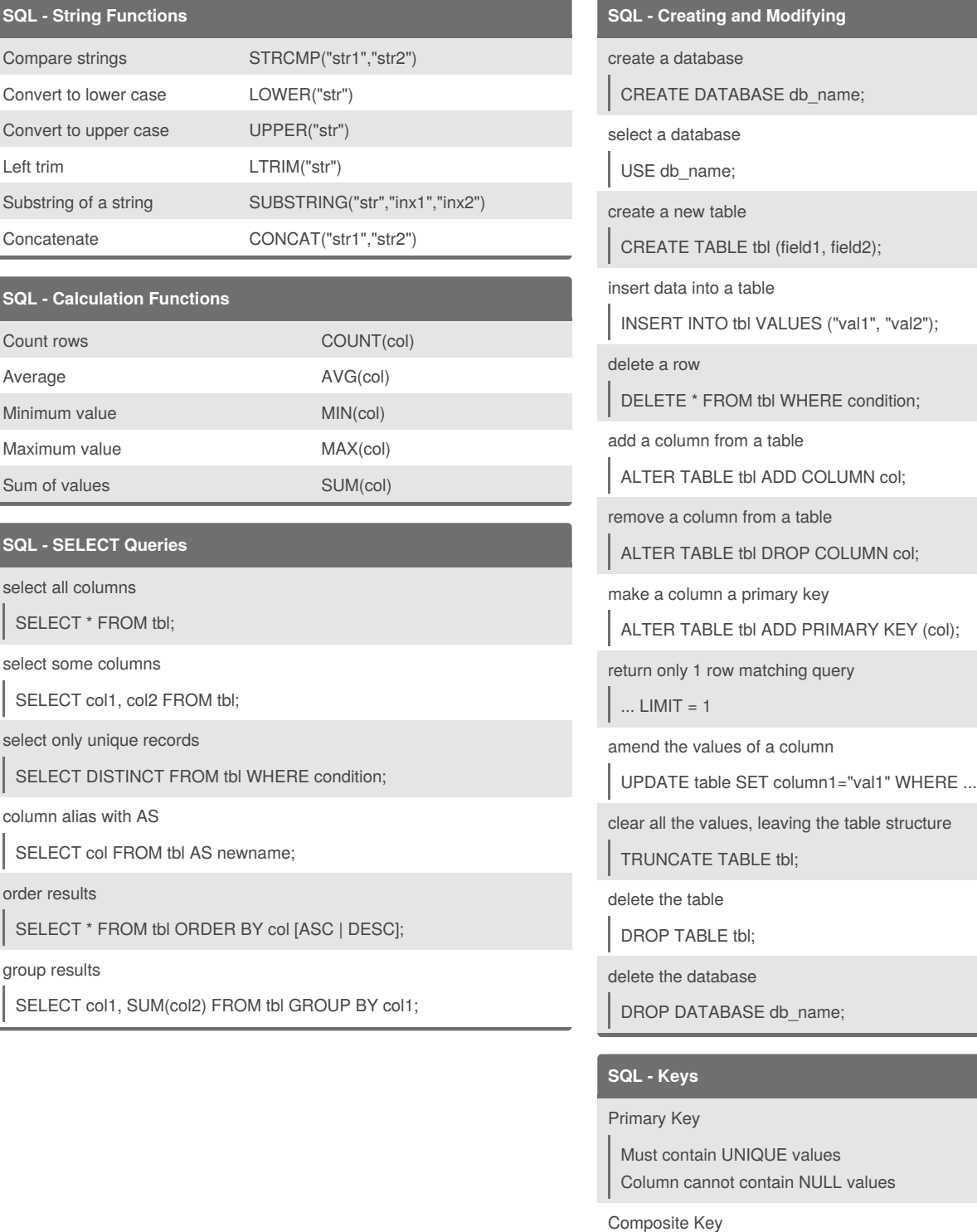

Primary key with multiple fields

Foreign Key

A FOREIGN KEY in one table points to a PRIMARY KEY in another table

#### By **NanoSeeker**

[cheatography.com/nanoseeker/](http://www.cheatography.com/nanoseeker/)

Not published yet. Last updated 9th October, 2016. Page 2 of 6.

# Fundamentals of Data Management Cheat Sheet by [NanoSeeker](http://www.cheatography.com/nanoseeker/) via [cheatography.com/31128/cs/9400/](http://www.cheatography.com/nanoseeker/cheat-sheets/fundamentals-of-data-management)

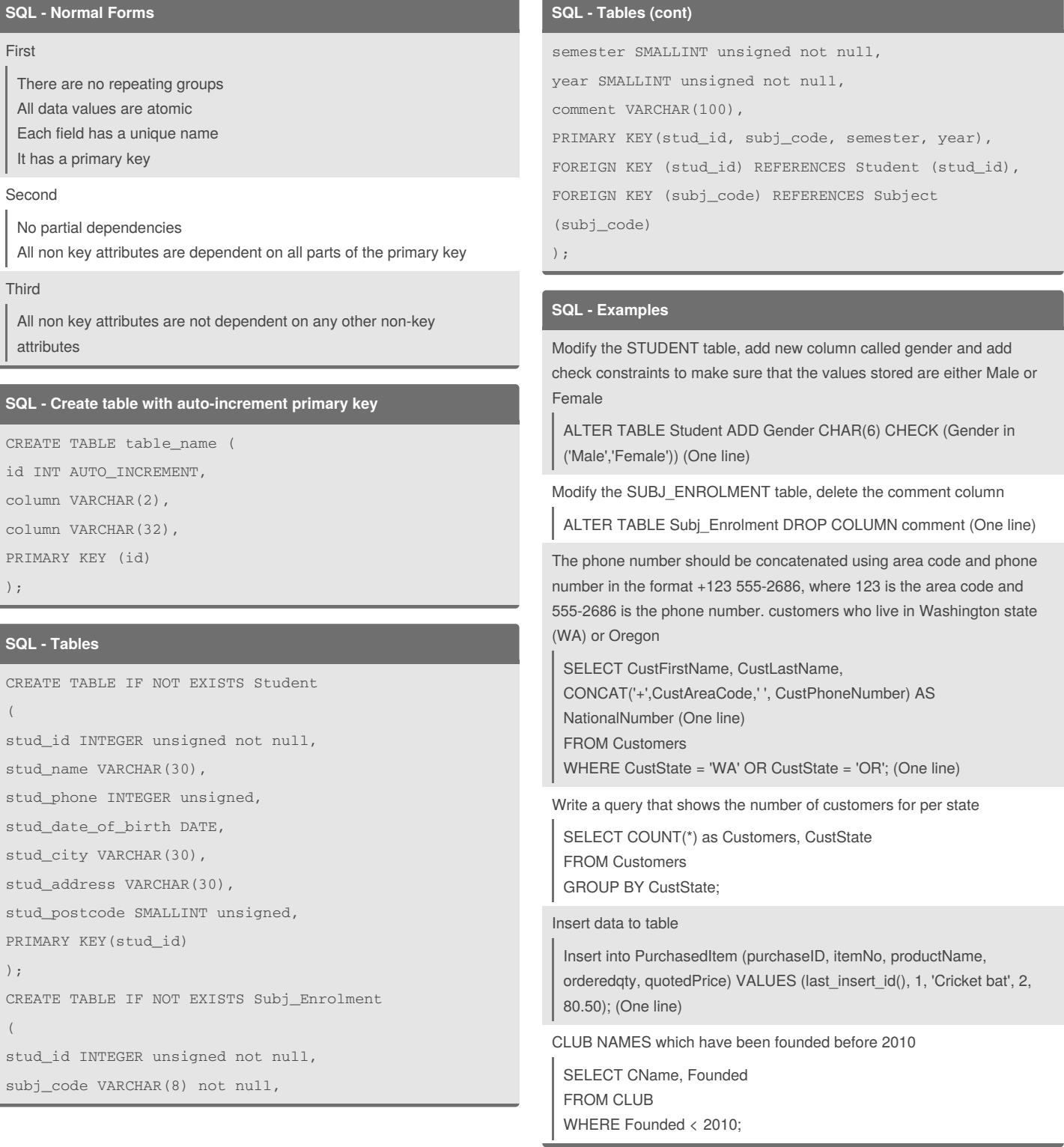

By **NanoSeeker** [cheatography.com/nanoseeker/](http://www.cheatography.com/nanoseeker/)

Not published yet. Last updated 9th October, 2016. Page 3 of 6.

### Sponsored by **ApolloPad.com**

Everyone has a novel in them. Finish Yours! <https://apollopad.com>

## Fundamentals of Data Management Cheat Sheet by [NanoSeeker](http://www.cheatography.com/nanoseeker/) via [cheatography.com/31128/cs/9400/](http://www.cheatography.com/nanoseeker/cheat-sheets/fundamentals-of-data-management)

#### **SQL - Examples (cont)**

Number of each ClubID, High to low sorted by count SELECT COUNT(*) as 'COUNT(*)', ClubID FROM STUDENT GROUP BY ClubID ORDER BY COUNT(\*) DESC;

#### Join Example

SELECT S.STUDENTID, S.SNAME, C.CNAME FROM STUDENT S NATURAL JOIN CLUB C WHERE S.GENDER = 'MALE' OR S.AGE <24 ORDER BY S.STUDENTID DESC

#### **SQL - Joins**

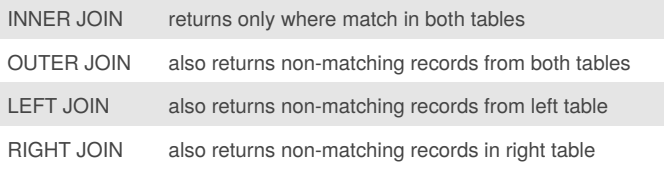

### **XML - Example**

```
<james_reading_list>
 <hook><title>Fifty shades of grey</title>
    <author>E.L.James</author>
    <status>
     <read>ves</read>
     <time>May 2016</time>
      <outcome>Did not like it very much</outcome>
    </status>
  \langlebook>
  <book>
    <title>The grass is singing</title>
   <author>Doris Lessing</author>
    <status>
     <read>yes</read>
      <time>June 2016</time>
      <outcome>Enjoyed it quite a bit</outcome>
```

```
</status>
```
#### By **NanoSeeker**

[cheatography.com/nanoseeker/](http://www.cheatography.com/nanoseeker/)

Not published yet. Last updated 9th October, 2016. Page 4 of 6.

#### **XML - Example (cont)**

```
</book>
  <hook><title>A short history of nearly
everything</title>
    <author>Bill Bryson's</author>
    <status>
          <read>yes</read>
          <time>July 2016</time>
          <outcome>Found it very
informative</outcome>
    </status>
  </book>
  <book>
    <title>JSON in 24 hours</title>
    <author>Peter Settler</author>
    <status>
      <read>no</read>
      <time>Later in the year</time>
      <outcome>N/A</outcome>
    </status>
  </book>
  <book>
    <title>Miss Smilla's feeling for snow</title>
    <author>Peter Hoeg's</author>
    <status>
      <read>no</read>
      <time>TBD</time>
      <outcome>N/A</outcome>
    </status>
  </book>
</james_reading_list>
```
## Fundamentals of Data Management Cheat Sheet by [NanoSeeker](http://www.cheatography.com/nanoseeker/) via [cheatography.com/31128/cs/9400/](http://www.cheatography.com/nanoseeker/cheat-sheets/fundamentals-of-data-management)

#### **XQuery - Examples use XML**

XQuery that returns all the book titles

for \$b in /james\_reading\_list/book/title return \$b

XQuery FLWOR expression that lists only the titles and authors of the books that James hasn't read yet

for \$b in /james\_reading\_list/book where \$b/status/read = "no"

return \$b/(title, author)

#### **JSON - Objects**

```
var myObject = {
```
"first": "John", "last": "Doe",

"age": 39,

```
"sex": "male",
```
"salary": 70000,

"registered": true

```
};
```
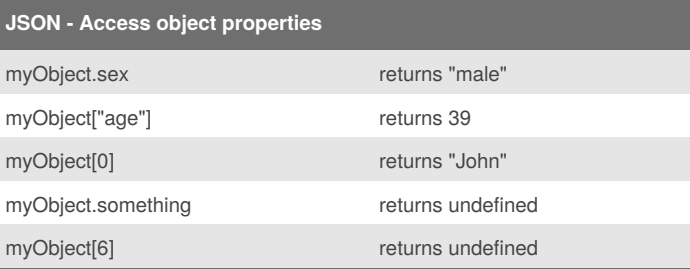

#### **JSON - Array of objects**

```
var myArray = [
 {
    "first": "John",
   "last": "Doe",
    "age": 39,
    "sex": "male",
    "salary": 70000,
    "registered": true
 },
  {
```
#### By **NanoSeeker**

[cheatography.com/nanoseeker/](http://www.cheatography.com/nanoseeker/)

Not published yet. Last updated 9th October, 2016. Page 5 of 6.

#### **JSON - Array of objects (cont)**

```
"first": "Jane",
    "last": "Smith",
    "age": 42,
    "sex": "female",
    "salary": 80000,
    "registered": true
  },
  {
    "first": "Amy",
    "last": "Burnquist",
    "age": 29,
    "sex": "female",
    "salary": 60000,
    "registered": false
  }
];
```
#### **JSON - Access Object Array Elements**

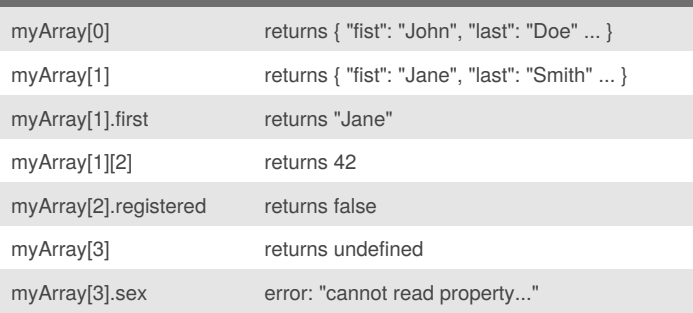

## Fundamentals of Data Management Cheat Sheet by [NanoSeeker](http://www.cheatography.com/nanoseeker/) via [cheatography.com/31128/cs/9400/](http://www.cheatography.com/nanoseeker/cheat-sheets/fundamentals-of-data-management)

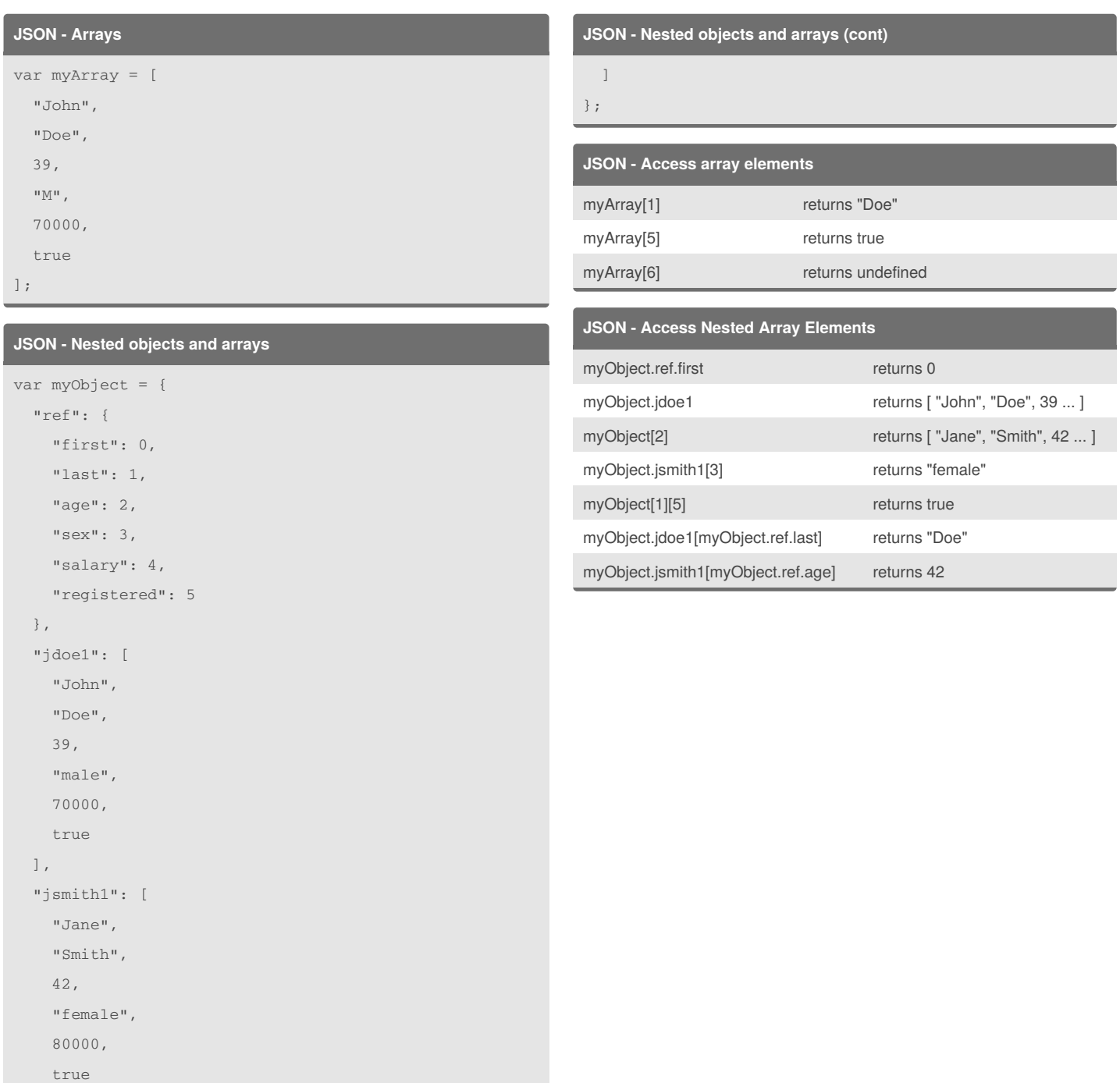

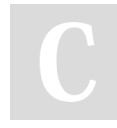

#### By **NanoSeeker**

[cheatography.com/nanoseeker/](http://www.cheatography.com/nanoseeker/)

Not published yet. Last updated 9th October, 2016. Page 6 of 6.